# Ein chaotischer Oszillator mit Röhre

Hans Martin Sauer

6. Februar 2020

 $\begin{bmatrix} \circ \\ s \end{bmatrix}$ www.sauerampfer-online.de Das Physik & Elektronik Archiv

Zusammenfassung – Der Artikel stellt die Netztwerkanalyse der Schaltung eines Röhrenoszillators dar, der den Übergang von periodischen, sinusförmigen zu chaotischen Schwingungen demonstrieren kann. Mittels der Kirchhoffschen Knoten- und Maschenregel wird die Gleichung für die entstehenden Schwingungen abgeleitet, wobei auch das nichtlineare Verhalten der Röhrenkennlinie berücksichtigt wird. Dieser Aspekt ist ein unverzichtbarer Baustein zum Verständnis von Periodenverdopplungen beim Oszillator und beim Übergang in den chaotischen Zustand.

# 1 Ein nicht-periodischer Oszillator ?

"Jeder Oszillator hat eine bestimmte Frequenz. Manchmal kennt man die nicht, aber es gibt sie". Glauben Sie das auch? Das macht nichts. Viele Menschen, ob Bastler oder Hochschulprofessor, glauben das. Es ist aber nicht wahr.

Die einfachsten Schaltungen widerlegen diesen Glaubenssatz. Das wollen wir hier an der bewährten Meißner-Schaltung, die in der Frühzeit des Rundfunks entstanden ist, demonstrieren und nachrechnen. Abbildung 2 zeigt den Schaltplan des Röhrenoszillators. Es handelt sich um einen Oszillator, der die Rückkopplung mit einem Transformator herstellt. Die Sekundärspule liegt im Gitterkreis. Sie hat im vorliegenden Beispiel eine Induktivität  $L_1$  von 12 H. Sie bildet zusammen mit den beiden Kondensatoren  $C_1$  und  $C_2$  zu einem Parallelschwingkreis. Eine Pentode vom Typ EF 89, die einst aus dem Zwischenfrequenz-Teil von Radios und Fernsehgeräten arbeitete, siehe Abb. 1, verstärkt die Schwingkreisspannung und speist über die zwei-

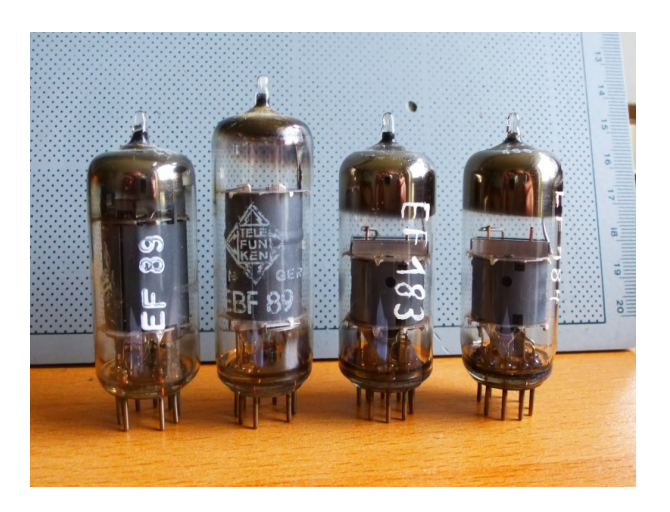

Abbildung 1: EF 89, EBF 89, EF 183 und EF 184: Röhren aus der Standard-Bestückung vieler Radios und TV-Geräte der 1960er Jahre.

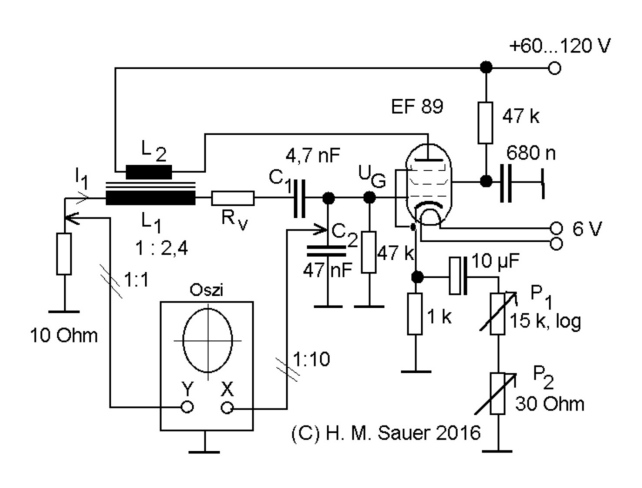

Abbildung 2: Schaltplan des Oszillators

te Wicklung  $L_2$  des Transformators die Energie in den Schwingkreis ein. Die Kathode der Röhre liegt über einen Widerstand von 1 kΩ an Masse. Hierdurch entsteht die Vorspannung für das Steuergitter. Zudem sorgt der Widerstand für eine Gegenkopplung. Die sehr hohe Spannungsverstärkung der Röhre wird so auf ein notwendiges Maß reduziert. Wenn man die Verstärkung auf die kritischen Schwelle des Anschwingens einstellt, dann erzeugt der Oszillator eine Sinusspannung von ungefähr 800 Hz. Zur genauen Einstellung der Verstärkung ist parallel zum Kathodenwiderstand ein Elektrolytkondensator geschaltet. Dieser wiederum hat zwei Potentiometer von 15

 $k\Omega$  und 30  $\Omega$  in Serie. Hiermit kann man die Verstärkung des Wechselspannungssignals sehr genau dosieren. Der Übergang ins Chaos erfolgt nämlich nicht stetig, sondern in diskreten Stufen, sogenannten Periodenverdopplungen. Hierbei spaltet sich das Spektrum des Oszillators in immer mehr Frequenzen auf, bis nach vielen Periodenverdopplungen schließlich ein Frequenzkontinuum entsteht, das Chaos. Der Oszillator erzeugt ein Signal, das zeitlich nicht mehr vorhersagbar ist.

#### 1.1 Woran man das Chaos erkennt

Zur Beobachtung der Schwingungen wird ein Zweikanal-Digitaloszilloskop verwendet. Mit dem x-Kanal des Oszilloskops wird die Steuergitterspannung der Röhre aufgezeichnet. Der y-Kanal dagegen greift über einen Messwiderstand von 10 Ω eine Spannung ab, die zur Stromstärke im Schwingkreis proportional ist. Beide Spannungen sind im normalen Betrieb des Oszillators um  $90^o$ phasenverschoben. Stellt man den Anzeigemodus des Oszilloskops auf x/y-Betrieb ein, dann erscheint auf dem Schirm eine ungefähr kreisförmige Figur, die der Anzeigestrahl im Takt der Schwingungen periodisch überstreicht. Tritt eine Periodenverdopplung ein, dann spaltet sich dieser Kreis in zwei leicht gegeneinander verschobene Schleifen, die wie eine ineinandergeschlagene Acht aussehen (Abb. 5). Erst nach zwei Perioden kehrt der Oszillator zum Ausgangszustand zurück. Bei weiteren Periodenverdopplungen teilt sich diese Figur in vier, dann in acht Schleifen, bis schließlich ein chaotischer Übergang stattfindet: die einzelnen Schleifen gehen in ein Kontinuum über, das keine Periodizität mehr besitzt.

# 2 Die Schaltung

## 2.1 Der Schwingkreis

Der Schwingkreis des Oszillators besteht aus der Wicklung des Tonfrequenzübertragers mit einer Induktivität  $L_1 \approx 12$  H. Es handelt sich dabei um einen kleinen Experimentiertrafo aus einem schon als historisch zu bezeichnenden KOSMOS-Elektronikbaukasten XG, siehe Bild 3. Mit seinen

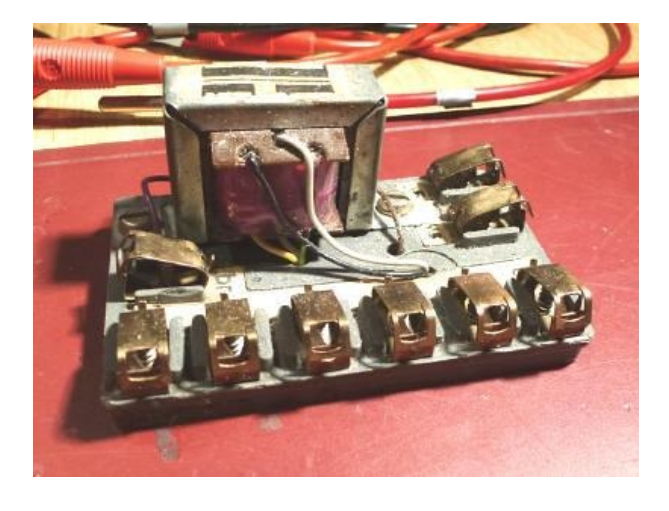

Abbildung 3: Ein Experimentiertrafo aus einem Elektronikbaukasten dient als Tonfrequenzübertrager

vielen Anzapfungen lassen sich sehr einfach verschiedene Übersetzungsverhältnisse k zwischen Ein- und Ausgangswicklung realisieren. Die Induktivität ist mit den Kondensatoren  $C_1 = 4.7$ nF und  $C_2 = 47$  nF in Serie geschaltet. Der Verlustwiderstand  $R_v$  des Schwingkreises entspricht dem Gleichstrom-Widerstand der Wicklung. Er beträgt ungefähr 660 Ω. Die Gitterspannung für die Röhre wird am Kondensator  $C_2$  abgegriffen, der mit  $C_1$  einen kapazitiven Spannungsteiler bildet. Die Spannung am Gitter ist also gleich der Summe aus der Spulenspannung  $L_1 \dot{I}_{\rm L}$ , dem Spannungsabfall $R_vI_{\text{L}}$ am Verlustwiderstand und Spannung am Kondensator  $C_1$ . Sie ergibt sich als das Integral des Schwingkreisstromes I<sup>L</sup> über die Zeit. Zusätzlich muss auch die Induktionsspannung berücksichtigt werden, die durch den Strom in der zweiten Spule  $L_2$  des Transformators entsteht. Sie ist bei gleichen Strom um den Übertragungsfaktor  $k$  des Trafos von der Spannung an  $L_2$ verschieden. Die Spule wird, wie der Schaltplan zeigt, vom Anodenstrom  $I_A$  der Röhre durchflossen. Aus der Maschenregel im Gitterkreis folgt somit:

$$
U_{\rm G} = L_1 \dot{I}_{\rm L} - k L_1 \dot{I}_{\rm A} + R_v I_{\rm L} + \frac{1}{C_1} \int I_{\rm L} dt \,\,(1)
$$

Ableiten nach der Zeit t und teilen durch die Induktivität  $L_1$  ergibt die harmonische Schwingungsgleichung für den Strom  $I_{\text{L}}(t)$  im Schwing-

$$
\frac{\dot{U}_{\rm G}}{L_1} = \ddot{I}_{\rm L} - k \ddot{I}_{\rm A} + \frac{R_v}{L_1} \dot{I}_{\rm L} + \frac{1}{L_1 C_1} I_{\rm L} \tag{2}
$$

In dem Grenzfall, dass der Kopplungsfaktor k nahe Null und die Gitterspannung U<sup>G</sup> gegen die Schwingkreisspannung an der Spule  $L_1$  sehr gering ist (wenn das nicht so sein dürfte, wozu sonst brauchte man eine Verstärkerröhre?), steht hier die Gleichung eines harmonischen Oszillators der Kreisfrequenz  $\omega_0 = 1/\sqrt{L_1 C_1}$ , der allerdings mit der Abklingrate  $R_v/L_1$  gedämpft ist. Um die Schwingungen aufrecht zu erhalten, wird per Rückkopplung der Anodenstrom  $I_A$  von der Röhre eingekoppelt. Das Kopplungsverhältnis k kann also nicht beliebig klein sein, damit der Oszillator schwingt. Hier wird es nun interessant, denn dadurch ziehen auch die Nichtlinearitäten der Röhrenkennlinie in die überschau- und vorhersagbare, lineare Welt der Schwingkreise ein.

#### 2.2 Variable Gegenkopplung

Der Anodenstrom  $I_A$  ist seinerseits wieder eine Funktion der Gitterspannung  $U_{\rm G}$ . Eine Änderung  $\Delta U_G$  bewirkt eine Änderung  $\Delta I_A$  des Anodenstroms. Diese ist durch die Steilheit  $S_0$  der Röhre an ihrem jeweiligen Arbeitspunkt bestimmt. Die tatsächliche Steilheit der Röhre ist durch das Netzwerk der Widerstände und Kondensatoren im Kathodenstromkreis reduziert. Mit den Potentiometern  $P_1 = 15 \; k\Omega$  und  $P_2 = 30 \; \Omega$ , kann die Röhrenverstärkung eingestellt werden. Sie liegen über einen Kondensator von 10 µF parallel zu einem Festwiderstand von 1 kΩ. Im Experiment stellt man schnell fest, dass  $P_1$  auf recht niedrige Werte von weit unter 1  $k\Omega$  eingestellt werden muss. Die tatsächlich wirksame Gegenkopplung für den Wechselstrom-Anteil des Kathodenstroms ist daher durch  $P_1$  und  $P_2$  gegeben. Den Gesamtwiderstand dieser Potentiometer bezeichnen wir mit  $R_p$ . Die Wechselspannung zwischen Gitter und Kathode der Röhre ist nun gleich der Spannung U<sup>G</sup> des Gitters gegen Masse, abzüglich des Spannungsabfalls an  $R_p$ . Der Gitterstrom  $I_G$ durch das Steuergitter ist ferner um Größenordnungen kleiner als der Anodenstrom IA. Somit können wir den Kathodenstrom in guter Näherung allein mit  $I_A$  identifizieren und es folgt:

$$
\Delta I_{\rm A} = S_0 \left( \Delta U_{\rm G} - R_p \Delta I_{\rm A} \right) \tag{3}
$$

Auch sehen wir hier vom Schirmgitterstrom der Röhre ab, der strenggenommen ebenfalls hinzu zu addieren wäre. Durch bilden der Zeitableitung ergibt sich also:

$$
\dot{I}_{\rm A} = S_0 \left( \dot{U}_{\rm G} - R_p \dot{I}_{\rm A} \right) \tag{4}
$$

Man kann diese Gleichung nach  $I_A$  auflösen und findet

$$
\dot{I}_{\rm A} = \frac{S_0}{1 + R_p S_0} \dot{U}_{\rm G} = S_{\rm eff} \dot{U}_{\rm G} \qquad (5)
$$

Die durch Gegenkopplung reduzierte effektive Steilheit Seff ist gegenüber der eigentlichen, im Datenblatt angegebenen Steiheit  $S_0$  der Röhre stets reduziert, und zwar um einen Faktor  $1/(1 + S_0 R_p)$ , der zum Widerstand  $R_p$  der Potis im Kathodenkreis proportional ist.

Gleichwohl werden die nichtlinearen Effekte wesentlich durch den Gitterstrom  $I_G$  mitverursacht, auch wenn wir seinen Beitrag zum Kathodenstrom gegen den Anodenstrom vernachlässigen dürfen. I<sup>G</sup> hängt exponentiell von der Gitter-Kathoden-Spannung ab. Wir können ihn direkt als Funktion der Gitterspannung  $U_{\rm G}$  schreiben, wobei wir die Gegenkopplung wie im vorigen Fall mitberücksichtigen:

$$
I_G = I_{\text{th}} e^{\frac{e}{k_B T} (U_G - R_p I_A)} = I_0 e^{\frac{e U_G}{k_B T (1 + R_p S_0)}} \tag{6}
$$

Ith ist der thermische Anlaufstrom der Röhrenkathode, die auf eine Temperatur von  $T \approx 750^{\circ}$ C  $\approx$  $1000 K$  geheizt wird. Er wird gemessen, indem das Gitter mit der Kathode kurzgeschlossen wird. <sup>e</sup> = 1, <sup>602</sup> · <sup>10</sup>−<sup>19</sup> As ist die Elementarladung und  $k_{\text{B}} = 1,381 \cdot 10^{-23}$  J/K die Boltzmann-Konstante. Ferner definieren wir

$$
I_0 = I_{\rm th} \, e^{-\frac{eR_pI_A}{k_BT}} \Big|_{U_{\rm G}=0} \tag{7}
$$

Setzt man dies in Gleichung (1) ein, dann folgt für die Gitterspannung:

$$
U_{\rm G} = L_1 \dot{I}_{\rm L} - k L_1 S_{\rm eff} \dot{U}_{\rm G} + R_v I_{\rm L} + \frac{1}{C_1} \int I_{\rm L} dt
$$
\n(8)

Als nächstes leiten wir die Zwangsbedingungen für den Schwingkreisstrom  $I_L$ , den Gitterstrom  $I_G$  sowie den Strom  $I_{R_q}$  durch den Gittervorwiderstand R<sup>g</sup> her, die sich aus der Knotenregel am Punkt des Zusammenflusses dieser Ströme am Gitteranschluss ergeben:

$$
I_{\rm L} = I_{C_2} + I_{R_g} + I_G \tag{9}
$$

$$
= C_2 \dot{U}_{\rm G} + \frac{U_{\rm G}}{R_g} + I_0 e^{\frac{U_{\rm G}}{U_{\rm eff}^{\rm (th.)}}} \qquad (10)
$$

Wir lösen dies nach  $\dot{U}_{\rm G}$  auf und finden

$$
\dot{U}_{\rm G} = \frac{I_{\rm L}}{C_2} - \frac{U_{\rm G}}{C_2 R_g} - \frac{I_0}{C_2} e^{\frac{U_{\rm G}}{U_{\rm eff}^{\rm (th.)}}} \tag{11}
$$

Hierin ist

$$
U_{\text{eff}}^{(\text{th.})} = \frac{k_{\text{B}}T}{e} (1 + R_p S_0) \tag{12}
$$

die effektive Kathoden-Anlaufspannung, die unter Berücksichtigung der Gegenkopplung am Gitter gemessen werden kann. Einsetzen in Gl. (8) ergibt

$$
U_{\rm G} = L_1 \dot{I}_{\rm L} - \frac{k L_1 S_{\rm eff}}{C_2} \left( I_{\rm L} - \frac{U_{\rm G}}{R_g} - I_0 e^{\frac{U_{\rm G}}{U_{\rm eff}^{\rm (th.)}}}\right) + R_v I_{\rm L} + \frac{1}{C_1} \int I_{\rm L} dt
$$
 (13)

#### 2.3 Der Arbeitspunkt

Hier sind nunmehr einige Abschätzungen über die Größenordnung der einzelnen Beiträge sinnvoll, die das Problem deutlich vereinfachen werden. Betrachten wir den Term in runden Klammern von Gleichung (13). Hierbei fällt auf, dass der Schwingkreisstrom  $I_L$  sowohl gegenüber dem Strom  $U_G/R_g$  als auch gegenüber dem Gitterstrom  $I_0$  bei weitem überwiegen wird. Man wird den Gittervorwiderstand  $R<sub>g</sub>$  ziemlich groß wählen, damit er nicht unnötig zur Dämpfung des Schwingkreises beiträgt. Das bedeutet, dass der Großteil von  $I_L$  durch den Kondensator  $C_2$  und nicht durch  $R_q$  fließt. Gleiches gilt für den Gitterstrom  $I_0$ . Da er aufgrund der nichtlinearen Abhängigkeit von U<sup>G</sup> neben der Wechselstrom- auch eine Gleichstromkomponente haben muss, kann

er nur so groß werden, dass der Gittergleichstrom weiterhin über den Gittervorwiderstand  $R<sub>q</sub>$  abfließt. Wäre das nicht so, dann müsste dieser Strom wegen der Gleichrichterwirkung des Gitters den Kondensator  $C_2$  stetig aufladen. Das ist im stationären Schwingungszustand nicht möglich. Es mag sein, dass der Gitterstrom im transienten Betrieb des Oszillators bedeutend ist, etwa in der Anschwingphase, oder unmittelbar nach einer Änderung des Arbeitspunktes der Röhre. Diese transienten Vorgänge untersuchen wir jedoch nicht. Unsere oben gemachte Abschätzung ist dann gerechtfertigt. Durch Ableiten von Gleichung (13) folgt

$$
\dot{U}_{\rm G} = L_1 \ddot{I}_{\rm L} - \frac{k L_1}{C_2} \frac{d}{dt} (S_{\rm eff} I_{\rm L}) + R_v \dot{I}_{\rm L} + \frac{1}{C_1} I_{\rm L}
$$
\n(14)

Der Anodenstrom  $I_A$  und damit auch die Steilheit Seff der Röhre ändern sich als Funktion von  $U_{\rm G}$  exponentiell, wie wir in Gleichung (6) gezeigt haben. Infolgedessen kann man die Änderung der Steilheit durch die Änderung von  $U_{\rm G}$  scheiben:

$$
\Delta S_{\text{eff}} = \gamma S_{\text{eff}} \Delta U_{\text{G}} \tag{15}
$$

mit dem Koeffizienten

$$
\gamma = \frac{\partial \log S_{\text{eff}}}{\partial U_{\text{G}}} \tag{16}
$$

Da die Gitter-Anoden-Kennlinie der Röhre annähernd exponentiell verläuft, ist  $\gamma$  praktisch eine Konstante:  $S_{\text{eff}}(U_{\text{G}}) \sim e^{\gamma U_{\text{G}}}$ . Wir berücksichtigen die Änderung der Steilheit im Schwingungsverlauf dadurch, dass wir  $S_{\text{eff}}(U_{\text{G}})$  $\gamma S_{\text{eff}}(U_{\text{G}})(U_{\text{G}}-U_{\text{G}})$  setzen. Hierbei ist  $U_{\text{G}}$  die durch Gittergleichrichtung entstandene Vorspannung, die den Arbeitspunkt und damit die Steilheit  $S_{\text{eff}}$  festlegt.

$$
\dot{U}_{\rm G} = L_1 \ddot{I}_{\rm L} + \left(R_v - \frac{k L_1}{C_2} \gamma S_{\rm eff} \tilde{U}_{\rm G} \right) (17) \n- \frac{k L_1}{C_2} \gamma S_{\rm eff} (U_{\rm G} - \tilde{U}_{\rm G}) \dot{I}_{\rm L} + \frac{1}{C_1} I_{\rm L}
$$

Wir fassen die vorkommenden Größen zur besseren Übersichtlichkeit in wenigen Parametern zusammen. Mit der schon erwähnten Frequenz

 $\omega_0 = \frac{1}{\sqrt{L_1}}$  $\frac{1}{L_1C_1}$  des nicht an die Röhre gekoppelten Schwingkreises definieren wir die dimensionslose Zeitvariable  $\tau = \omega_0 t$ , den Resonanzwiderstand  $R_Z = \sqrt{\frac{L_1}{C_1}}$  $\frac{L_1}{C_1}$  sowie die Güte  $T_g = \frac{R_v C_2}{R_Z C_1}$  $rac{R_v C_2}{R_Z C_1}$  des Schwingkreises. Daneben erhalten wir als effektive Dämpfungszahl

$$
\varepsilon = \frac{R_v}{R_Z} - \frac{kL_1}{C_2 R_Z} \gamma S_{\text{eff}} \tilde{U}_{\text{G}} \tag{18}
$$

Ist diese positiv, dann klingen die Schwingungen ab. Ist sie negativ, dann wächst die Amplitude. Ferner erhalten wir einen Koeffizienten

$$
\beta = \frac{k L_1}{C_2 R_Z} \gamma S_{\text{eff}} \tag{19}
$$

Dieser beschreibt die parametrische Kopplung im Schwingkreis. Dazu später mehr. Somit folgt:

$$
\frac{1}{R_Z} \frac{dU_G}{d\tau} =
$$
\n
$$
\frac{d^2 I_L}{d\tau^2} + \left(\varepsilon - \beta \left(U_G - \tilde{U}_G\right)\right) \frac{dI_L}{d\tau} + I_L
$$
\n(20)

Schreibt man nun zusätzlich auch Gleichung (11) auf die neuen Parameter um, dann folgt

$$
\frac{1}{R_Z} \left( \frac{dU_G}{d\tau} + \frac{U_G}{T_g} \right) + \frac{C_1}{C_2} I_0 e^{\frac{U_G}{U_{\text{eff}}^{(\text{th.})}}} = \frac{C_1}{C_2} I_L
$$
\n(21)

Beide Gleichungen zusammen bilden ein geschlossenes System von Gleichungen zur Berechnung von  $I_{\text{L}}(\tau)$  und  $U_{\text{G}}(\tau)$ . Genau diese Größen beobachten wir am Oszilloskop.

Gleichung (20) ist fast identisch mit der Gleichung (2), die harmonische Schwingungen als Lösung hat. Doch es gibt zwei wichtige Unterschiede. Erstens, die Schwingungen sind hier nicht notwendig gedämpft. An die Stelle der Dämpfungsrate  $R_v/R_z$  ist der Parameter  $\varepsilon$  aus Gleichung (18) getreten. Dieser kann, vorausgesetzt, dass k nicht Null ist, sein Vorzeichen umkehren. Das ist der Arbeit der Röhre zu verdanken, deren Arbeitspunkt durch die Gittervorspannung  $U_G$ definiert ist. Zweitens hat die Röhre eine parametrische Wirkung, die durch  $\beta$  aus Gleichung (19) spezifiziert ist. Bei einer Verschiebung die Gitterspannung gegenüber  $\tilde{U}_G$  entsteht im linearen

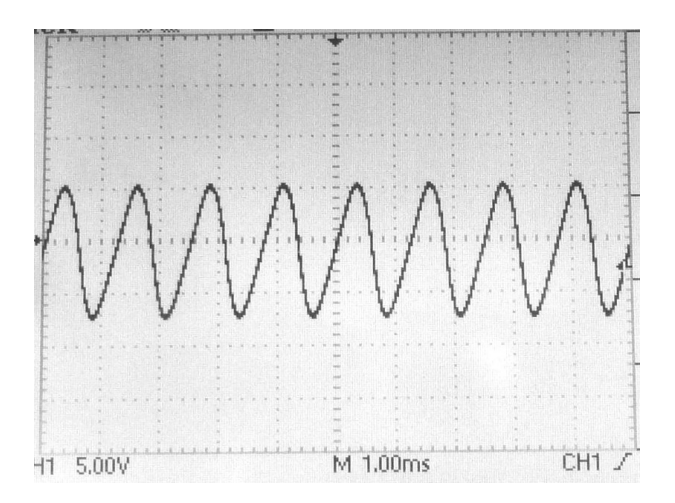

Abbildung 4: Reguläre Schwingungen bei 800 Hz. Der Parameter  $\varepsilon$  liegt unterhalb der kritischen Schwelle zur Periodenverdopplung.

Netzwerk der Spulen, Kondensatoren und Widerstände ein nichtlineares, parametrisches Element: die Dämpfung des Schwingkreises ist zur Abweichung  $U_{\rm G} - \tilde{U}_{\rm G}$  in jedem Zeitaugenblick proportional. Der bei linearen Netzwerken sonst gültige Lösungsansatz mit sinusförmigen Schwingungen versagt hier. Das ist an sich nicht überraschend, denn genau so entstehen schließlich Oberwellen. Die Erkenntnis, dass darüberhinaus noch völlig andere, unverhersagbare Schwingungsformen resultieren, hat eine ganz andere Tragweite. Dies wollen wir nun untersuchen.

# 3 Reguläre und chaotische Schwingungen

## 3.1 Dynamischer Attraktor

Unsere besondere Aufmerksamkeit sollte hierbei dem zu  $dI_L/d\tau$  proportionalen Term auf der rechten Seite von Gleichung (20) gelten. Diese Gleichung beschreibt einen harmonischen Oszillator, dessen Amplitude in Abhängigkeit des Koeffizienten dieses Terms gedämpft oder anschwellend ist. Wenn der Koeffizient in runden Klammern negativ ist, dann steigt die Schwingungsamplitude exponentiell an. Im umgekehrten Fall klingt sie ab und verschwindet. Diese Situation können wir über den Dämpfungsparameter  $\varepsilon$  und so-

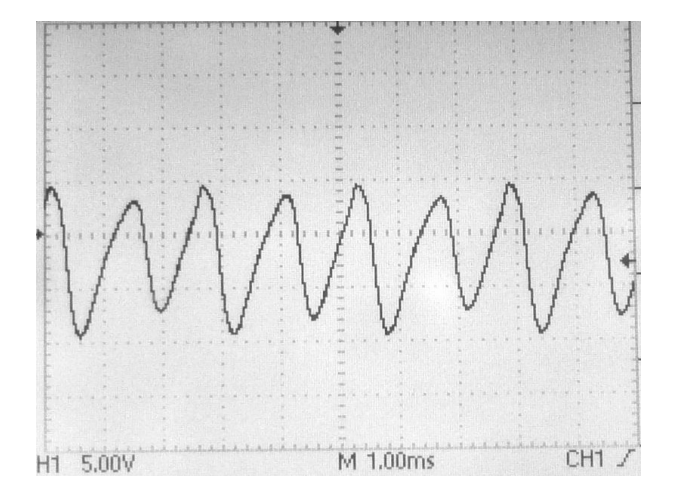

Abbildung 5: Periodenverdopplung. Der Parameter  $\varepsilon$  liegt etwas oberhalb der kritischen Schwelle.

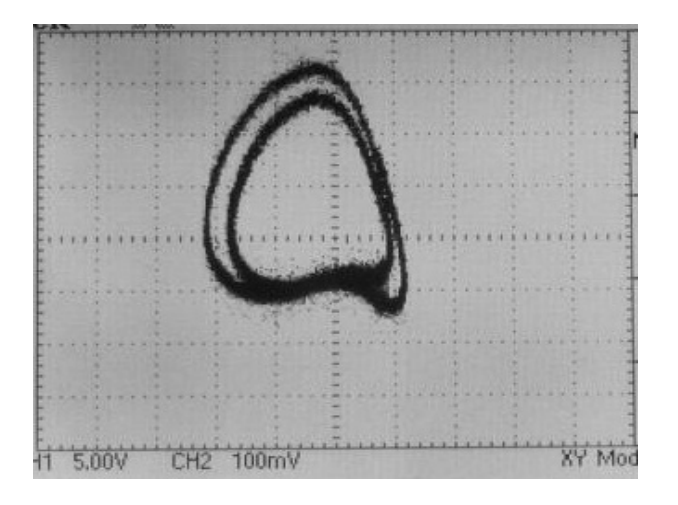

Abbildung 6: Periodenverdopplung im XY-Modus des Oszilloskops.

mit im Experiment mittels der Potentiometer P<sup>1</sup> und  $P_2$  genau kontrollieren. Der Fall  $\varepsilon < 0$  tritt bevorzugt dann ein, wenn die effektive Steilheit Seff groß genug und die dynamische Abweichung  $(U_{\rm G}-U_{\rm G})$  der Gitterspannung vom Gleichstrom-Arbeitspunkt im Mittel positiv ist. Zudem beobachten wir, dass dieser Koeffizient zusätzlich von der Gitterspannung U<sup>G</sup> abhängt, und dass diese Abhängigkeit durch den Kopplungsparameter β ebenfalls variiert werden kann. Diese beiden Parameter werden im Experiment an bestimmte kritische Schwellen gebracht. Der Punkt, an dem die Schwingungen des Oszillators gerade eben einsetzen, ist durch das Verschwinden des Ausdrucks in

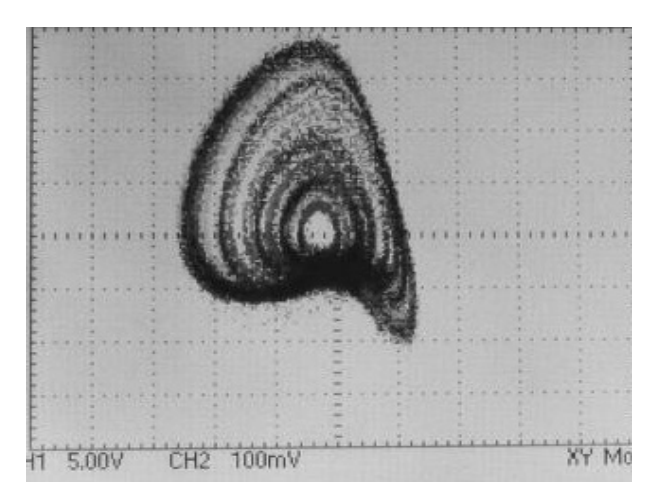

Abbildung 7: Chaotisches Schwingungsverhalten. Die Oszillation hat jede zeitliche Periodizität verloren.

runden Klammern definiert. Dieser muss als Erstes aufgefunden werden. Diesen Punkt bezeichnen wir mit  $\varepsilon_0$ . Verkleinert man  $\varepsilon$  etwas weiter, dann erzeugt der Oszillator eine periodische Schwingung. Abb. 4 zeigt das Oszillogramm. Bei weiterer Erniedrigung des Parameters tritt eine Periodenverdopplung ein. Der zeitliche Verlauf von U<sup>G</sup> ist in Abb. 5 zu sehen: zwei aufeinanderfolgende Zyklen sind abwechselnd nach unten oder oben verschoben. Der periodische Attraktor zeigt sich am Bildschirm, wenn man die Gitterspannung U<sup>G</sup> nicht gegen die Zeit, sondern gegen den Induktionsstrom I<sup>L</sup> aufträgt, wie in Abb. 6. Vermindert man  $\varepsilon$  noch weiter, dann folgen bei weiteren Werten  $\varepsilon_j$ ,  $j = 1, 2, 3, \ldots$ , die in immer kürzeren Abständen liegen, neue Periodenverdopplungen. Der Attraktor hat dann vier, acht und noch mehr aufeinander liegende Schleifen, bis diese nicht mehr unterscheidbar sind, wie in Abb. 7. Die Abstände vermindern sich nach einem Potenzgesetz  $|\varepsilon_{j+1} - \varepsilon_j| \sim |\varepsilon_1 - \varepsilon_0|^{-\delta_{\rm F} j}$ . Der Exponent  $\delta_F = 4,6692...$  ist eine universelle Naturkonstante, die Feigenbaum-Konstante. Bei sorgfältiger Wahl dieser Parameter gelingen diese Einstellungen, ehe der sich der Arbeitspunkt des Oszillator diskontinuierlich verschiebt und die Schwingungen eventuell sogar abreißen.

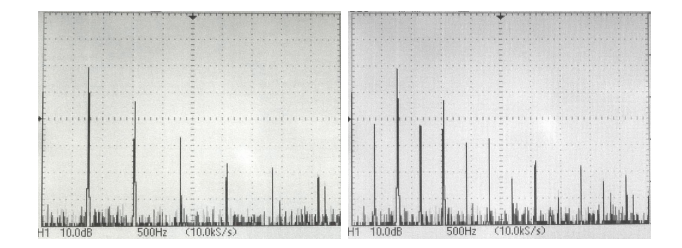

Abbildung 8: Links: Grundfrequenz und Oberwellen im regulären Betrieb, rechts: nach der ersten Periodenverdopplung zeigt das Spektrum halbzahlige Vielfache der Grundfrequenz.

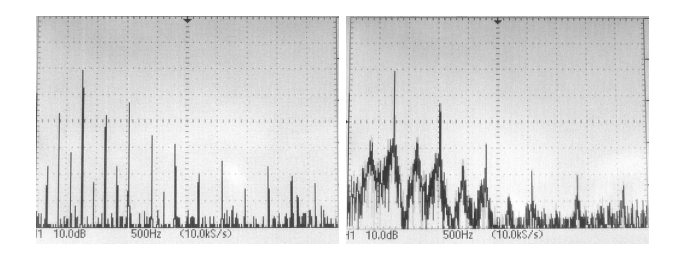

Abbildung 9: Links: nach der zweiten Periodenverdopplung erscheinen viertelzahlige Vielfache der Grundfrequenz, rechts: im chaotischen Betrieb ist das Spektrum kontinuierlich.

### 3.2 Frequenzspektrum

Mittels FFT-Transformation kann das Digitaloszilloskop neben dem Zeitverlauf der Schwingungen auch das Frequenzspektrum ermitteln, siehe Abb. 8. Im regulären Betrieb zeigt sich ein typisches Spektrum eines Röhrenoszillators. Man sieht ganz links die Linie, die zur Grundfrequenz bei 800 Hz gehört, sowie daneben die Oberwellen bei ganzzahlig Vielfachen der Grundfrequenz: 1600 Hz, 2400 Hz usw. Ihre Intensität nimmt mit zunehmender harmonischer Ordnung ab.

Im rechten Bild ist das Spektrum nach der ersten Periodenverdopplung abgebildet. Es besitzt zusätzliche Linien bei 400, 1200, 2000 Hz usw., also bei halbzahlig vielfachen Frequenzen der Grundfrequenz von 800 Hz. Diese sind von den Oberwellen grundlegend zu unterscheiden, da sie nicht einfach aus einer Verzerrung im periodischen Verlauf einer Sinuswelle entstehen.

In Abb. 9 sieht man links das Spektrum nach zwei Periodenverdopplungen. Hier treten zusätzlich Schwingungsanteile mit 200, 600, 1000,

1400 Hz usw. auf. Theoretisch würde bei weiterer Erhöhung der Röhrenverstärkung immer weitere Periodenverdopplungen auftreten, die jedoch zunehmend dichter aufeinander folgen und schließlich nicht mehr voneinander unterschieden werden können. Der Oszillator geht dann in den chaotischen Betrieb über, das Spektrum wird kontinuierlich. Ein kontinuierliches Spektrum entspricht jedoch einer nichtperiodischen Zeitfunktion. Der Zeitverlauf der Oszillatoramplitude ist dann nicht mehr vorhersagbar, sondern stochastisch. Wie versprochen hat unser Oszillator keine eigentliche Grundfrequenz mehr.

### 4 Fazit

Chaotische Schwingungen lassen sich natürlich nicht nur mit Röhrenoszillatoren erzeugen. Sie sind auch nicht ein Relikt aus der Zeit antiquierter und analoger Schaltungskonzepte. Sie sind wie das Wetter überall in der Natur anzutreffen und auch im digitalen Zeitalter vorhanden, ja sogar ein unverzichtbarer Bestandteil. Ich hoffe, dass dieser Artikel ein wenig vermitteln konnte, dass das Chaos auch für den Elektronikbastler seinen besonderen Reiz hat.

———

Das vorliegende Werk ist urheberrechtlich geschützt. Kopieren und Weiterverbreiten ist unter den Bedingungen der Creative Commons Lizenz CC BY-NC-SA 4.0 gestattet. Dr. Hans Martin Sauer, TU Darmstadt, Magdalenenstraße 2, 64289 Darmstadt E-Mail: bastelseiten@t-online.de Link zur Originaldatei: http://www.sauerampfer-online.de/e-reports /ChaotischerOszillator.pdf Das Video zum chaotischen Oszillator: https://www.youtube.com /watch?v=nDZwk4ntCXQ Meine Homepage mit weiteren Informationen, Berichten und Internet-Links: www.sauerampfer-online.de Redaktionsdatum der vorliegenden Fassung:

31. März 2022